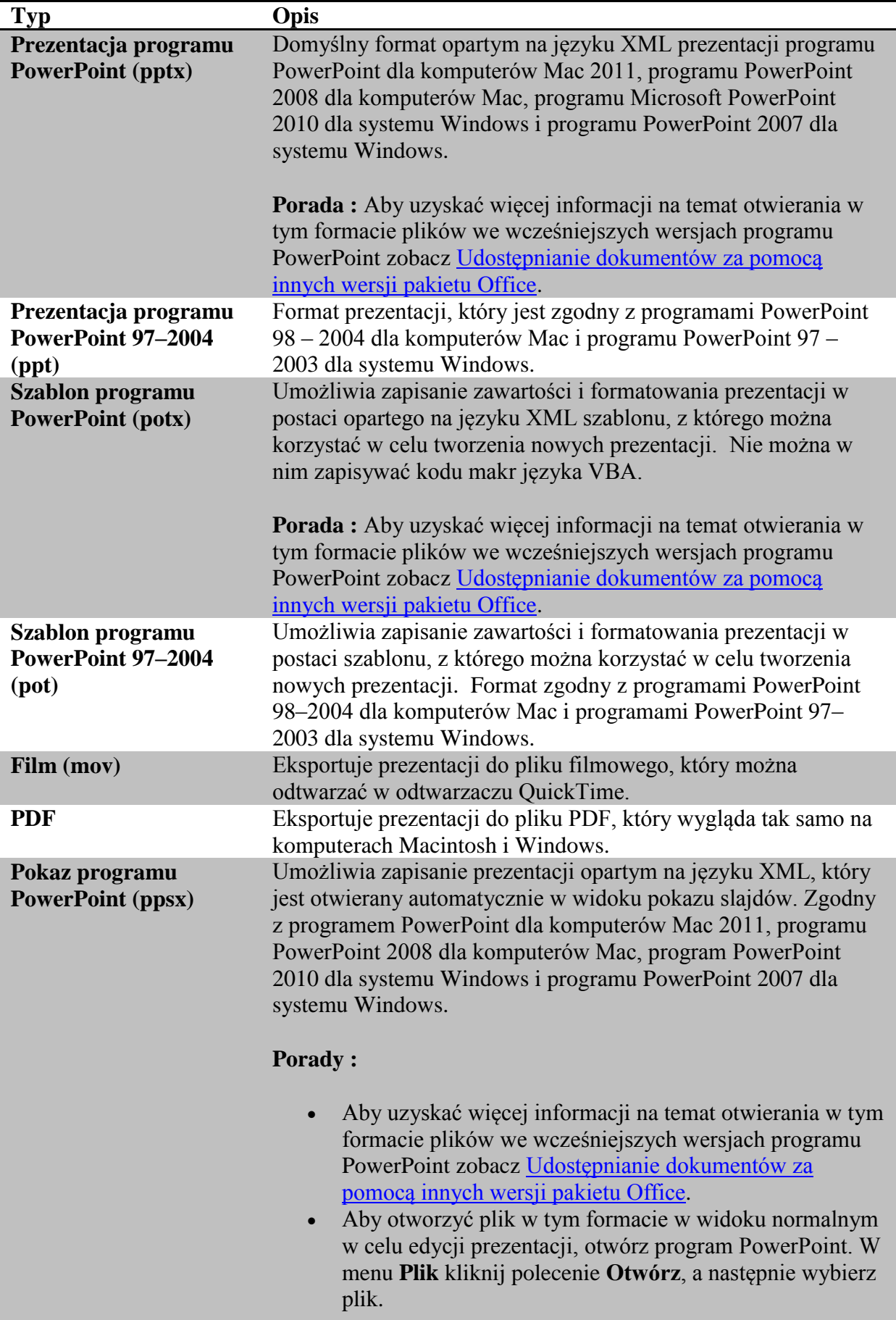

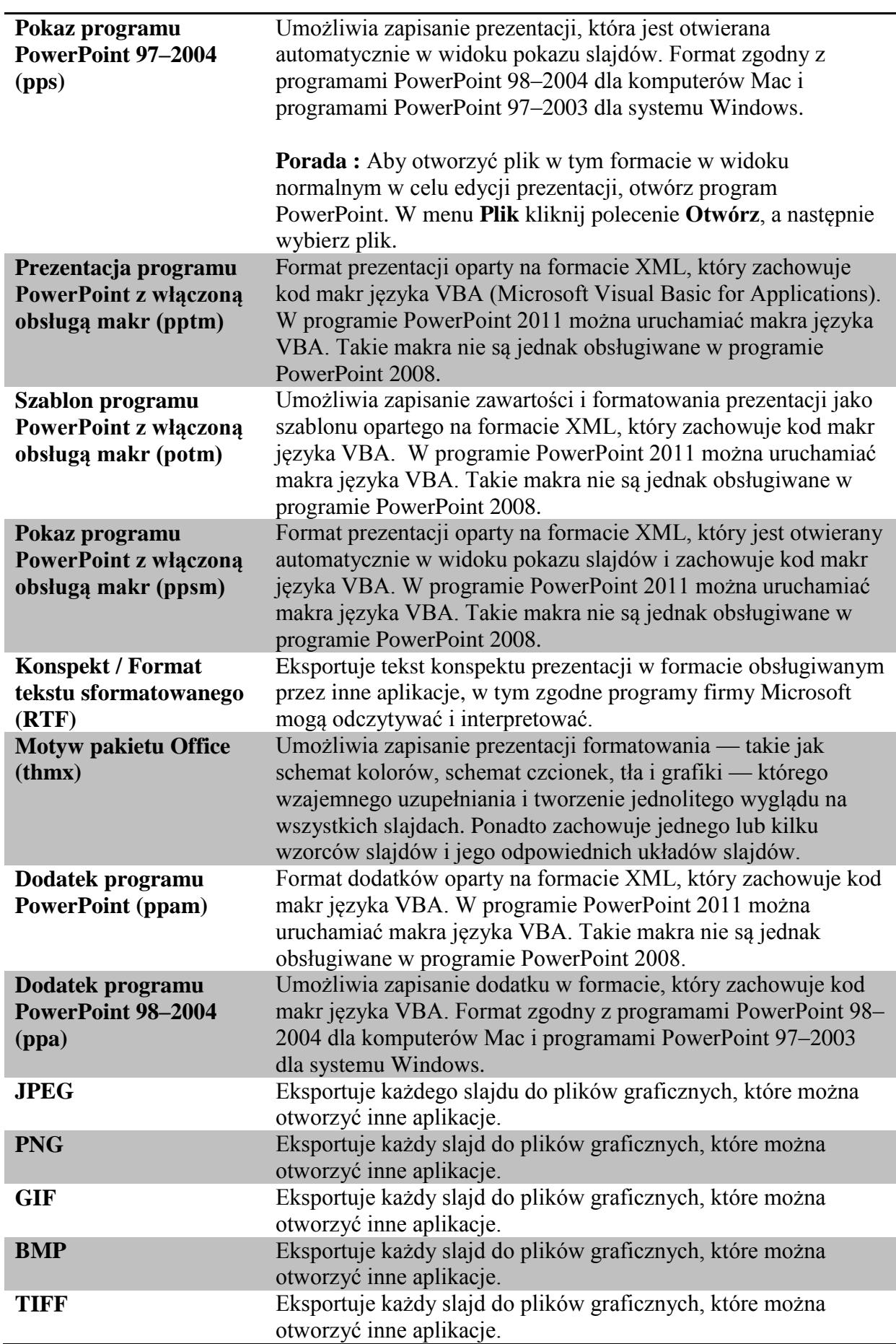

**Zapisywanie prezentacji**